# Basic Search and FullText Access from American Society Of Civil Engineers ASCE Journals

Revised since 22/11/2021

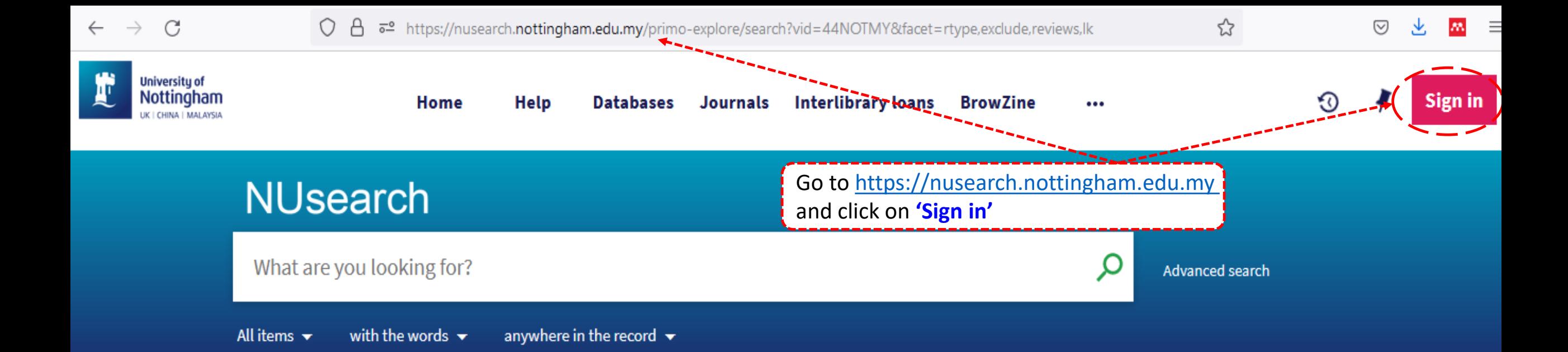

#### Welcome to NUsearch Malaysia

There have been some changes to library eResources links.

For more information, visit our news article.

Due to scheduled maintenance, NUsearch may be unavailable weekly from 11pm Saturday to 2am Sunday.

## Where can I get help?

Need help? is always available from the NUsearch menu, and further help and support can be found on the Library website.

For any enquiries and assistance, please contact libraryservices@nottingham.edu.my

You may also drop-in to our Chat with your librarian sessions (Monday to Friday, 2pm-5pm) on MS Teams.

#### Free e-resources available during

#### **News**

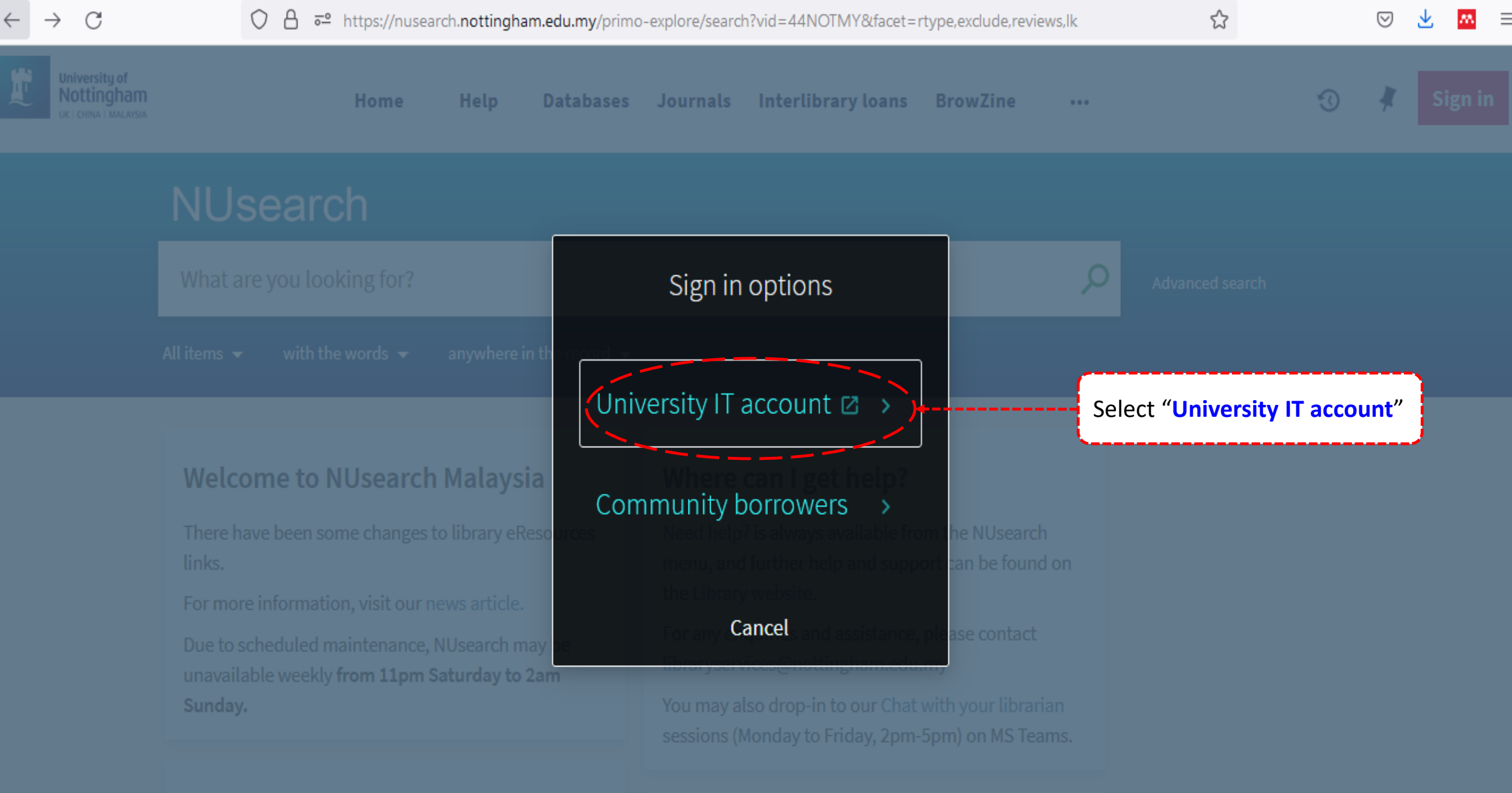

**News** 

ĺ

Free e-resources available during

 $\equiv$ 

☆

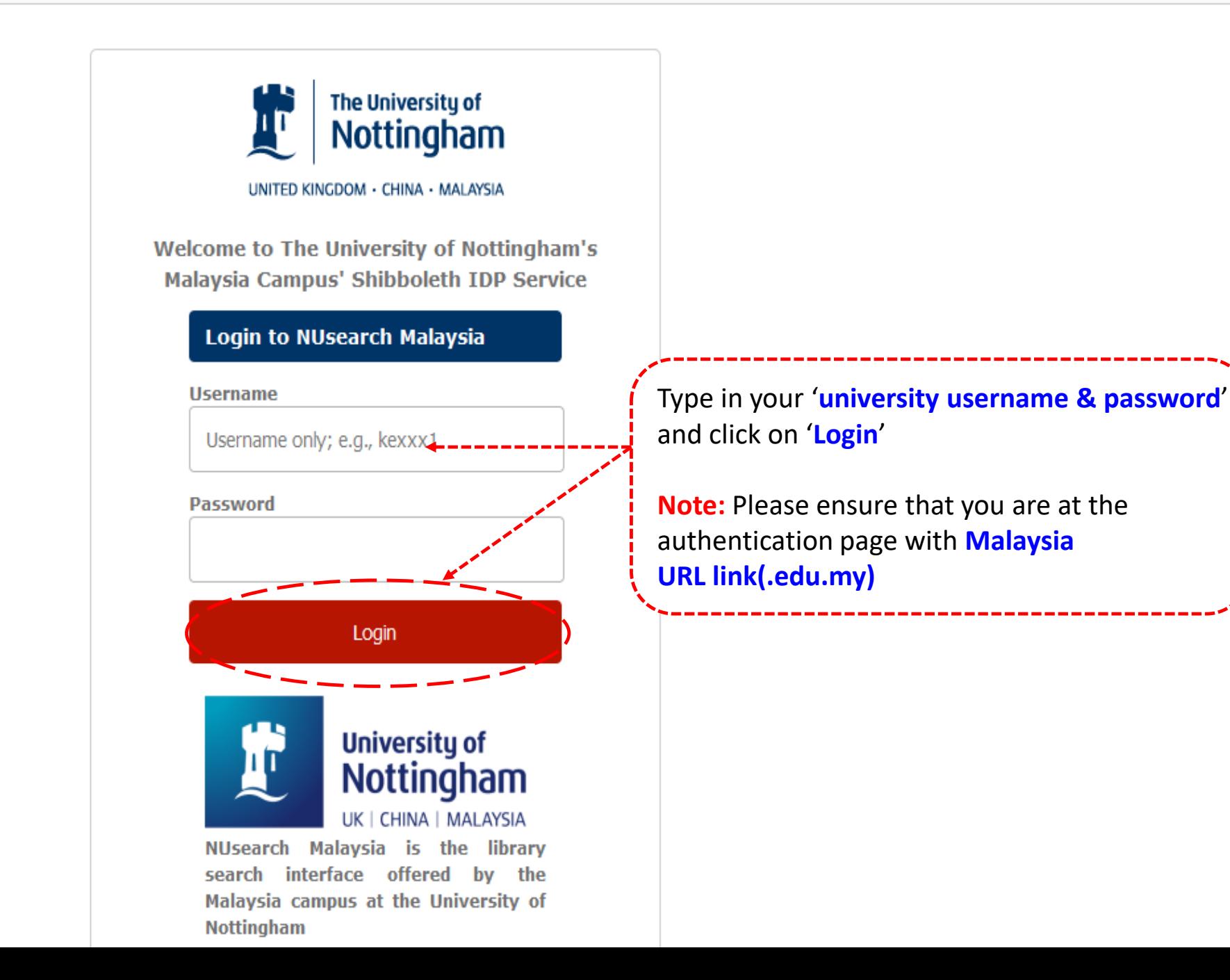

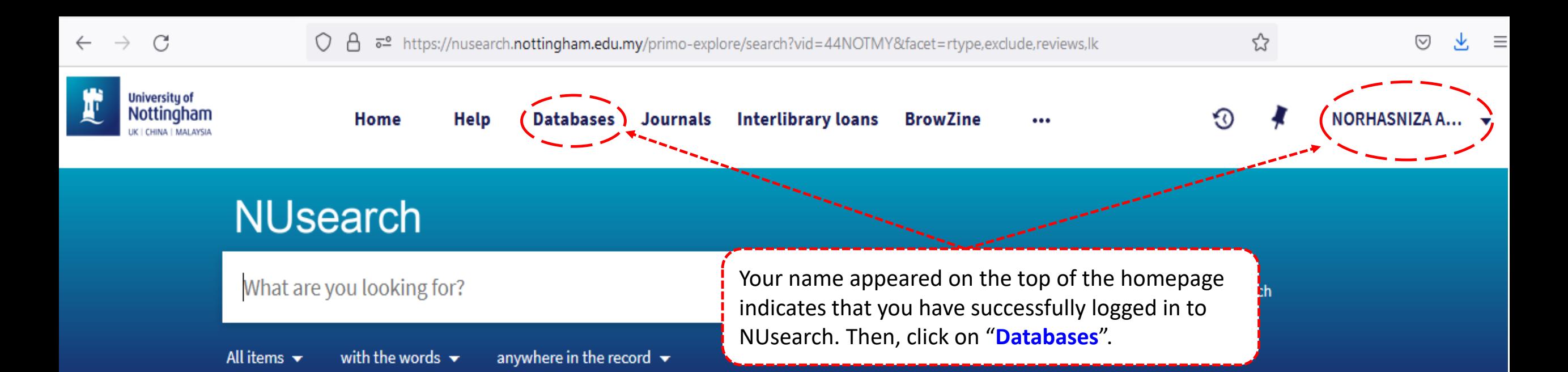

## **Welcome to NUsearch Malaysia**

There have been some changes to library eResources links.

For more information, visit our news article.

Due to scheduled maintenance, NUsearch may be unavailable weekly from 11pm Saturday to 2am Sunday.

## Where can I get help?

Need help? is always available from the NUsearch menu, and further help and support can be found on the Library website.

For any enquiries and assistance, please contact libraryservices@nottingham.edu.my

You may also drop-in to our Chat with your librarian sessions (Monday to Friday, 2pm-5pm) on MS Teams.

## Free e-resources available during

#### **News**

5년 https://nusearch.nottingham.edu.my/primo-explore/dbsearch?query=any.contains,ASCE&tab=jsearch\_slot&vid=44NOTMY&offs 0 8  $\leftarrow$  $\rightarrow$ C ♡ **University of** Nottingham NORHASNIZA A...  $\rightarrow$ Home **Help Databases Journals Interlibrary loans BrowZine** ல ... **LIBER | BARLAVICE NUsearch ASCE Find databases**  $-6 - P Q$  $0-9$  $\overline{A}$  $B$ **K**  $M$ 'N'  $\mathsf{R}$ W  $\mathbf{D}$ G S 1  $Y = Z$ Type in the **full** or **partial name** of the **database** and click on magnifying glass icon to search 1 Results 罓  $...$ Databases by category **American Society Of Civil Engineers ASCE Journals** 1 ASCE publishes 33 journals on civil engineering research and pra For more information: http://www.asce.org /PPLContent.aspx?id=17273 Aerospace engineering ᠈ Once the database is found, then click on the Available online <a> '**Available online**' link to access it. **Biochemistry** → → **Biology Results Per Page:** 10 25 50 **Business and management** → **Chemical engineering** 

Chemistry ᠈

→

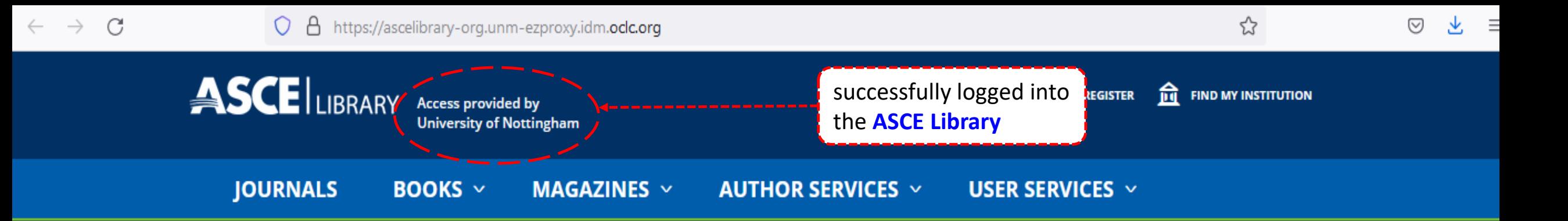

## **Welcome to the ASCE Library!** Find the Right Solution for Your Project.

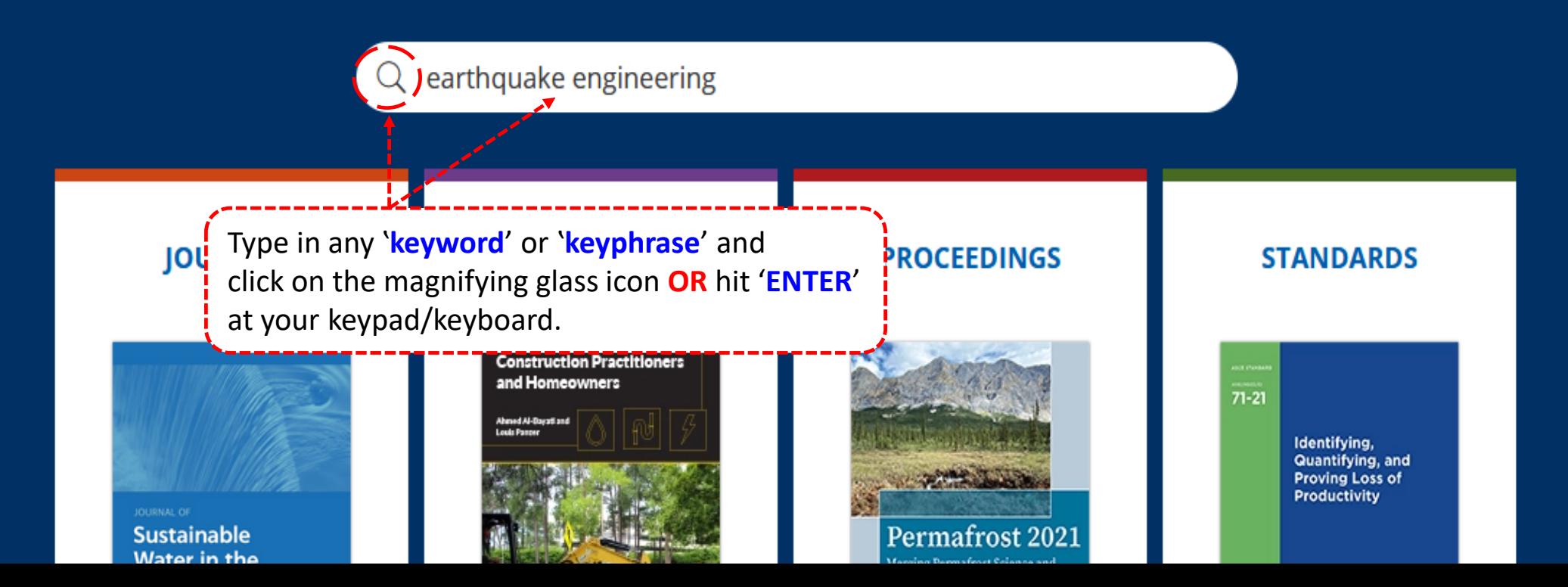

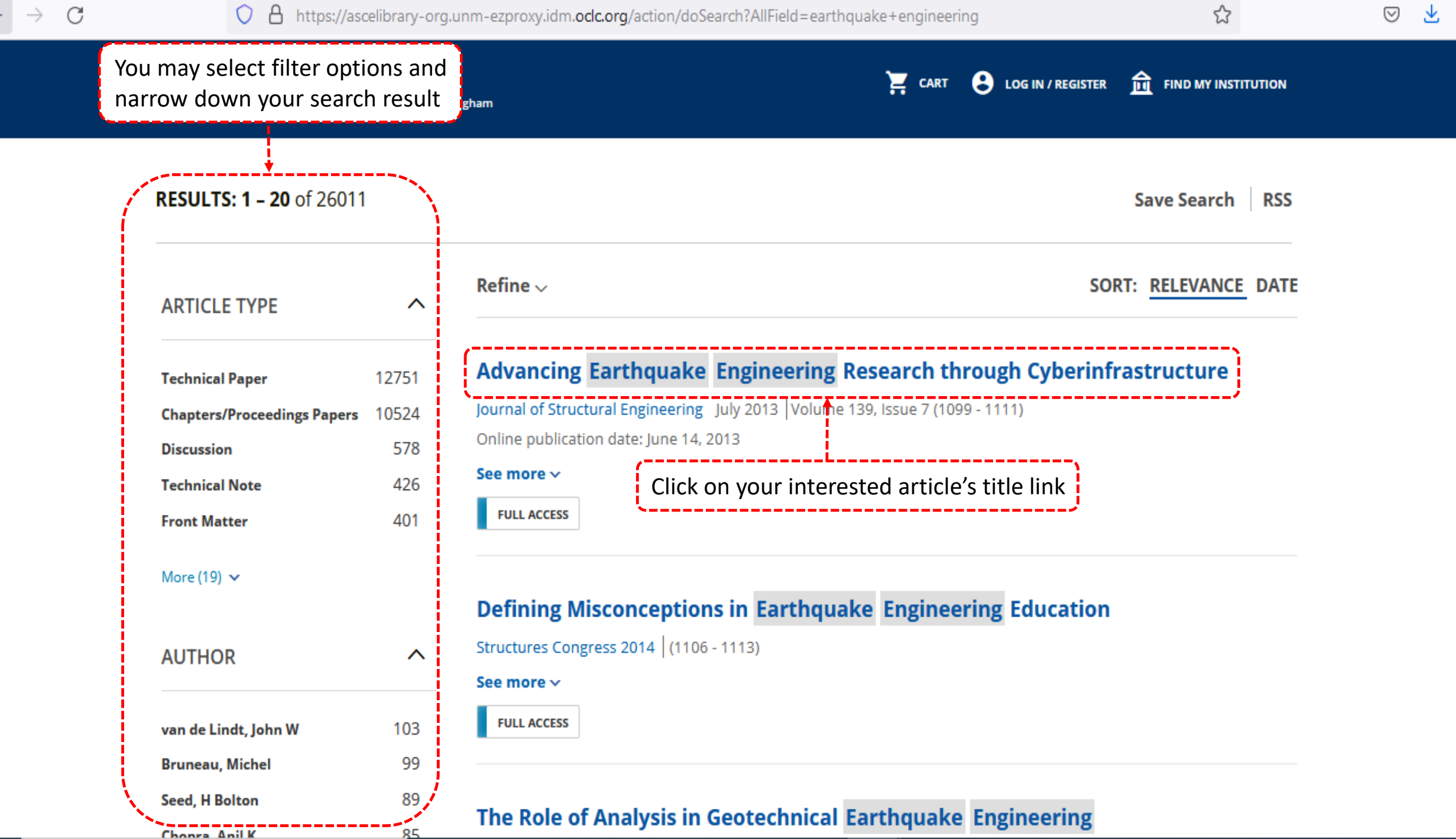

Ξ

 $\leftrightarrow$ 

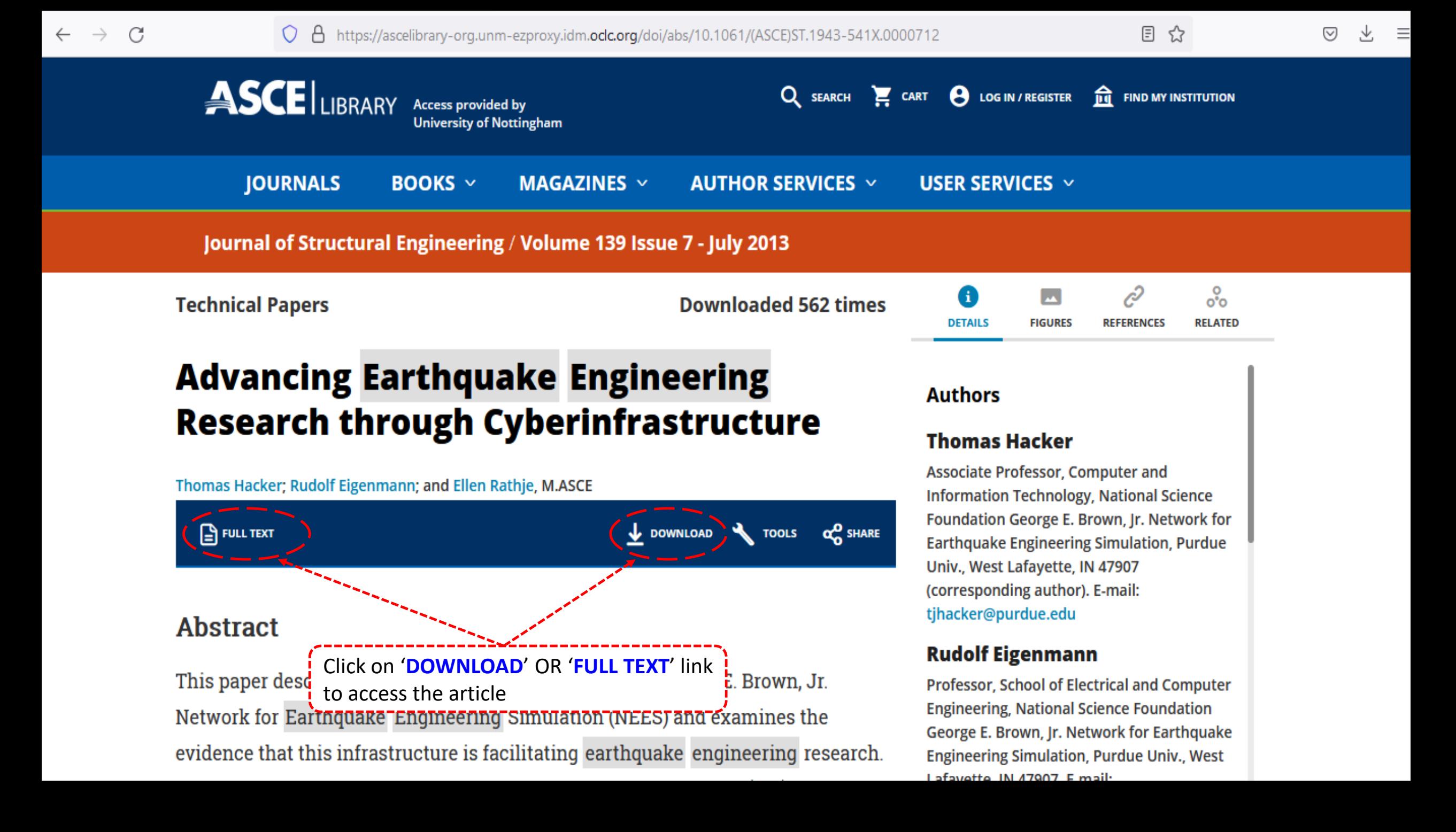

☆ https://ascelibrary-org.unm-ezproxy.idm.oclc.org/doi/pdf/10.1061/(ASCE)ST.1943-541X.0000712 C A ◫ 个 ↓  $1$  of 13 Automatic Zoom v Check fo updates The file is ready to be saved and print  $\frac{1}{2}$ **Advancing Earthquake Engineering Research** through Cyberinfrastructure Thomas Hacker<sup>1</sup>; Rudolf Eigenmann<sup>2</sup>; and Ellen Rathje, M.ASCE<sup>3</sup> **Abstract:** This paper describes the cyberinfrastructure (CI) of the George E. Brown, Jr. Network for Earthquake Engineering Simulation (NEES) and examines the evidence that this infrastructure is facilitating earthquake engineering research. Among the key features of the CI are the NEES Project Warehouse (PW), which is a data repository for earthquake engineering, an environment that supports the use of tools

for web-based data analysis and simulation, and tools that support research collaboration. The value that such CI offers to the user community is discussed. The CI also gathers a myriad of usage statistics, some of which are presented in this paper. Among them are the number of users, pageviews, recorded NEES projects, and other stored resources. This information demonstrates that the CI is used significantly and increasingly so. DOI: 10.1061/(ASCE)ST.1943-541X.0000712. © 2013 American Society of Civil Engineers.

CE Database subject headings: Earthquake engineering; Internet; Information systems; Research.

**Author keywords:** NEES; Earthquake engineering; Cyberinfrastructure.

#### **Introduction**

Today's earthquake engineering research involves a significant emphasis on physical experiments conducted in large-scale civil engineering laboratories or in the field. The projects use equipment such as shake tables, centrifuges, and actuators mounted on reaction

- Collects experimental results and makes them available for reuse by researchers, practitioners, and educational communities;
- Strives to bring uniformity into processes and data formats;
- Maintains computer tools needed by the community;
- Makes the tools easily accessible; and
- Supports the collaboration of geographically distributed groups.